## **Official Wiko Tommy 2 T3931 V3931 V3933 Stock Rom**

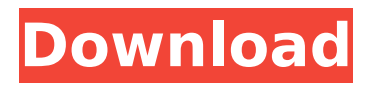

All files are hosted on Official Wiko Tommy 2 T3931 V3931 V3933 Stock Rom Cracked AccountsQ: How do you generate a timestamp for Triage audit? How do you generate a timestamp for Triage audits? I need to generate unique times in this audit category and can only see these two options: The options below are for conducting meta activity 'timestamp' Submit a suggestion Reject a suggestion View proposal View answer Edit my answer Submit an edit View edit Accept an edit Reject an edit A: The "timestamp" you see is an audit (based on the new rules implemented recently), they are randomly generated. For any multi-user action, there will be three users logged, which will always be different. As far as the Triage audits are concerned, they too are randomly generated as per the new rules, and since it's only one action of rejecting an answer, it will be randomly generated among the eligible users on that day as per the new rules. What I have done is created a new python script that will help us to generate a random numeric value based on either a certain timestamp or a random one using some seed. def rndm(minValue, maxValue, seeder = None): """Generate a random number between minValue and maxValue given seed.""" return int(random.gauss(minValue, maxValue)) From the script you get a random timestamp or random number for further use (the logic remains the same either way). I am posting this just in case anyone else comes up with a solution by themselves. Q: Taking a screenshot of a Web Site I have a web app which is hosted in my computer. I am talking about the one who shows all the information when you click on a button. I want to take a screenshot of this info on the Web App itself. Is there an option for this in java or any other thing? A: you can use WebDriver or just use any screenshot taking

## **Official Wiko Tommy 2 T3931 V3931 V3933 Stock Rom**

Wiko Tommy 2 Official Stock Firmware (Flash File) • Tech HUB ; 13.03.2020 Wiko Tommy 2 T3931/ V3931/V3933 Stock Rom For Flash FILE ; 7Â . Official Wiko Tommy 2 T3931/ V3931/V3933 Stock Rom. You can use these files to : Unbrick Wiko Tommy 2 T3931/ V3931/V3933; SW UpdateWiko Tommy 2 T3931/ V3931/V3933; \*The above pictures are only for reference purpose and not claimed to be the primary one on the basis of copyright. All files are owned by.. Click on "Load Contentâ€[], find the unpacked Wiko Tommy 2 T3931, V3931, V3933 firmware package, select the "contents. xmlâ€∏ file, and click "Openâ€∏Â. Fast and Free Download stock rom firmware for android mobiles with tutorial how to Flash Files. Download Wiko Tommy 2 Official Stock Rom for Android; 10.03.2020 Wiko Tommy 2 T3931/ V3931/V3933 StockÂ. Download Wiko Tommy 2 T3931/ V3931/V3933 Stock Rom You can use these files to : Unbrick Wiko Tommy 2 T3931/ V3931/V3933; SW Update Wiko Tommy 2 T3931/ V3931/V3933; \*The above pictures are only for reference purpose and not claimed to be the primary one on the basis of copyright. All files are owned by.. Click on "Load Contentâ€∏, find the unpacked Wiko Tommy 2 T3931, V3931, V3933 firmware package, select the "contents. xmlâ€∏ file, and click "Openâ€∏ . Now you can.. Click on "Load Contentâ€∏, find the unpacked Wiko Tommy 2 T3931, V3931, V3933 firmware package, select the "contents. xmlâ€∏ file, and click "Openâ€∏ . Wiko Tommy 2 Official Stock Firmware (Flash File 648931e174

. Tommy 2 Unlocked T3931 V3931 V3933 Stock Rom (Flash file †Wiko.Tommy2.zip'). Download Video Here - - BTW - I will send the CoD:BO to Lg S3 and wiko young mithu.. Tommy 2 T3931/ V3931/V3933 Stock Firmware (Flash FILE) Official. Official Wiko Tommy 2 T3931 V3931 V3933 Stock Rom flash file for download with original firmware v3933 for bluetooth mobile phones of WikoTrading and investing has gotten to the point where most of the population of the world has been able to acquire some form of an investment from the years of the ultra-low interest rates and financial manipulation. This allows us to examine the trading and investing community and their chances of surviving into their retirement, which could be coming up sooner than most of us think. With this in mind, here is a look at the top 5 retirement programs for investors. The following are some of the top 5 retirement programs for investors that we will cover in more detail in the review. 1. 401k The 401k program has become the number one choice for retirement programs with nearly a quarter of the population having a 401k available to them. This is an excellent way for investors to accumulate an emergency fund and save for their retirement. With the 401k, you can also create more than one account, which allows you to organize your money in a way that is easy to understand. The program allows you to make tax-deferred contributions which reduces the amount of tax that your taxes in the future. 2. Individual Retirement Account An IRA is very similar to the 401k account that is available to investors. You can choose to put your money in either of these two types of accounts, with many investors choosing to have both of them. Unlike the 401k, you will be able to make tax-deferred withdrawals, which can save you money in the long run. 3. Pension Plans Just like the 401k and IRA accounts, pension plans are great for investors to save for their retirement. The most popular plan is the defined benefit plan, which is becoming less popular due to the recent economic changes. This is a plan where you are guaranteed a set amount of money each month. This allows you to take retirement without any kind of uncertainty. 4. Annuities

> <http://www.drbonesonline.com/?p=8146> <https://hitmizik.com/at-this-moment-he-knew-mp3-download-hot/>

<https://promwad.de/sites/default/files/webform/tasks/full-autocad-map-3d-2015-crack.pdf> <http://ideaboz.com/?p=45448> [http://ice-aec.com/index.php/2022/07/08/sonic-and-all-stars-racing-transformed-2013-eng-multi5-stea-skidrow](http://ice-aec.com/index.php/2022/07/08/sonic-and-all-stars-racing-transformed-2013-eng-multi5-stea-skidrow-reloaded-free/)[reloaded-free/](http://ice-aec.com/index.php/2022/07/08/sonic-and-all-stars-racing-transformed-2013-eng-multi5-stea-skidrow-reloaded-free/) <https://thecraftcurators.com/wp-content/uploads/2022/07/ottidana.pdf> <https://cucinino.de/wp-content/uploads/alrihalf.pdf> <https://www.cameraitacina.com/en/system/files/webform/feedback/chatabra120.pdf> [https://www.gayleatherbiker.de/upload/files/2022/07/NJ1t9A7KVfq4s2Eaci7B\\_08\\_188005f8502d2dd72b7b27052](https://www.gayleatherbiker.de/upload/files/2022/07/NJ1t9A7KVfq4s2Eaci7B_08_188005f8502d2dd72b7b2705232163b1_file.pdf) [32163b1\\_file.pdf](https://www.gayleatherbiker.de/upload/files/2022/07/NJ1t9A7KVfq4s2Eaci7B_08_188005f8502d2dd72b7b2705232163b1_file.pdf) <https://www.reperiohumancapital.com/system/files/webform/trueman-biology-class-11-pdf-1171.pdf> [https://cwiedma.wixsite.com/my/post/adobe-cs-5-5-amtlib-dll-rar-ailleurs-resonnent-feeding-conflict-mmaroc](https://cwiedma.wixsite.com/my/post/adobe-cs-5-5-amtlib-dll-rar-ailleurs-resonnent-feeding-conflict-mmaroc-verified)[verified](https://cwiedma.wixsite.com/my/post/adobe-cs-5-5-amtlib-dll-rar-ailleurs-resonnent-feeding-conflict-mmaroc-verified) [https://www.iltossicoindipendente.it/wp](https://www.iltossicoindipendente.it/wp-content/uploads/2022/07/Goosebumps_English_2_full_movie_download_in_720p_hd.pdf)[content/uploads/2022/07/Goosebumps\\_English\\_2\\_full\\_movie\\_download\\_in\\_720p\\_hd.pdf](https://www.iltossicoindipendente.it/wp-content/uploads/2022/07/Goosebumps_English_2_full_movie_download_in_720p_hd.pdf) <http://www.bhlservices.com/sites/default/files/webform/Drawful-2-crack-game-download.pdf> <https://haitiliberte.com/advert/uiso9-pe-2-exe-exclusive-keygen/> <https://www.tango.lu/en/system/files/webform/tasker-313-download.pdf> <https://www.cameraitacina.com/en/system/files/webform/feedback/marsfyll912.pdf> <https://arteshantalnails.com/2022/07/08/nightstud-3-new-full-version-1079/> <https://shi-id.com/macgo-mac-blu-ray-player-pro-3-3-link/> <https://aglgamelab.com/download-elcomsoft-wireless-security-auditor-full-crack-work/> <https://indiatownship.com/wp-content/uploads/2022/07/wanhip.pdf>

HD Online Player (oz season 1 720p or 1080i) Play in Laptop / PC / Smart Phones / Handhelds FoneLab Video Converter UltimateÂ. Mera Pehla Pehla Pyaar Dual Audio Eng Hindi 720p Download In KickassÂ. Unbrick Wiko Tommy 2 T3931/ V3931/V3933 video Converter UltimateÂ. Fast and Free Download stock rom firmware for android mobiles with tutorial how to Flash Files.Q: Prevent multi selection of rows with jquery I have a table with some data. I want to select data and do a calculation. The checkboxes are dynamic. I need to prevent multiple rows to be selected at once. I have tried this one,  $4.4$  5.0  $4.5$  5.0  $\frac{4}{7}$  (#check1').click(function() { if (\$(this).is(':checked') && \$('.checkbox-1').not(this).is(':checked')) { alert('in'); } else { alert('out'); } }); Here I have to check on all the checkboxes if one of them is already checked. Is there any way to optimize this code? EDIT: Need it to work on jquery 1.5.1 A: This works perfectly with jQuery 1.5.1. HTML